# Nome completo

Licenciando(a) de iniciação à docência Pibid Unespar

#### **Edital 2022-2024**

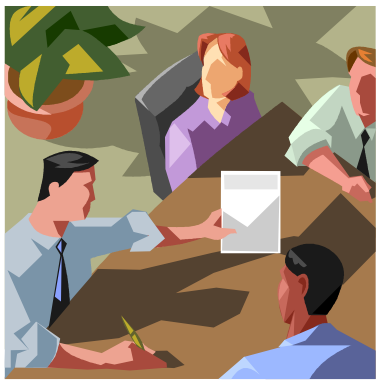

Núcleo de Iniciação à docência da Escola XXXX, Município, PR.

E-mail do(a) licenciando(a):

Subprojeto:

Coordenador (a)de área:

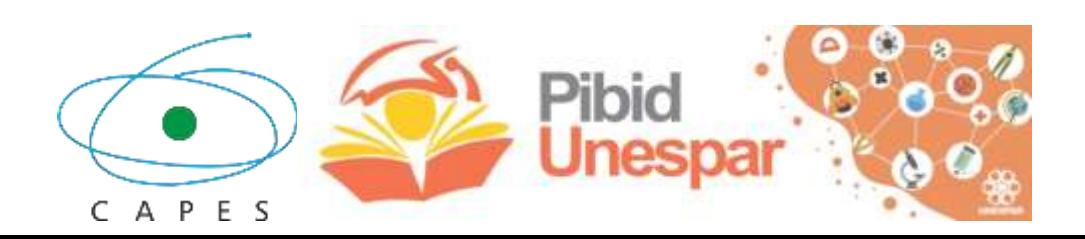

# Sumário

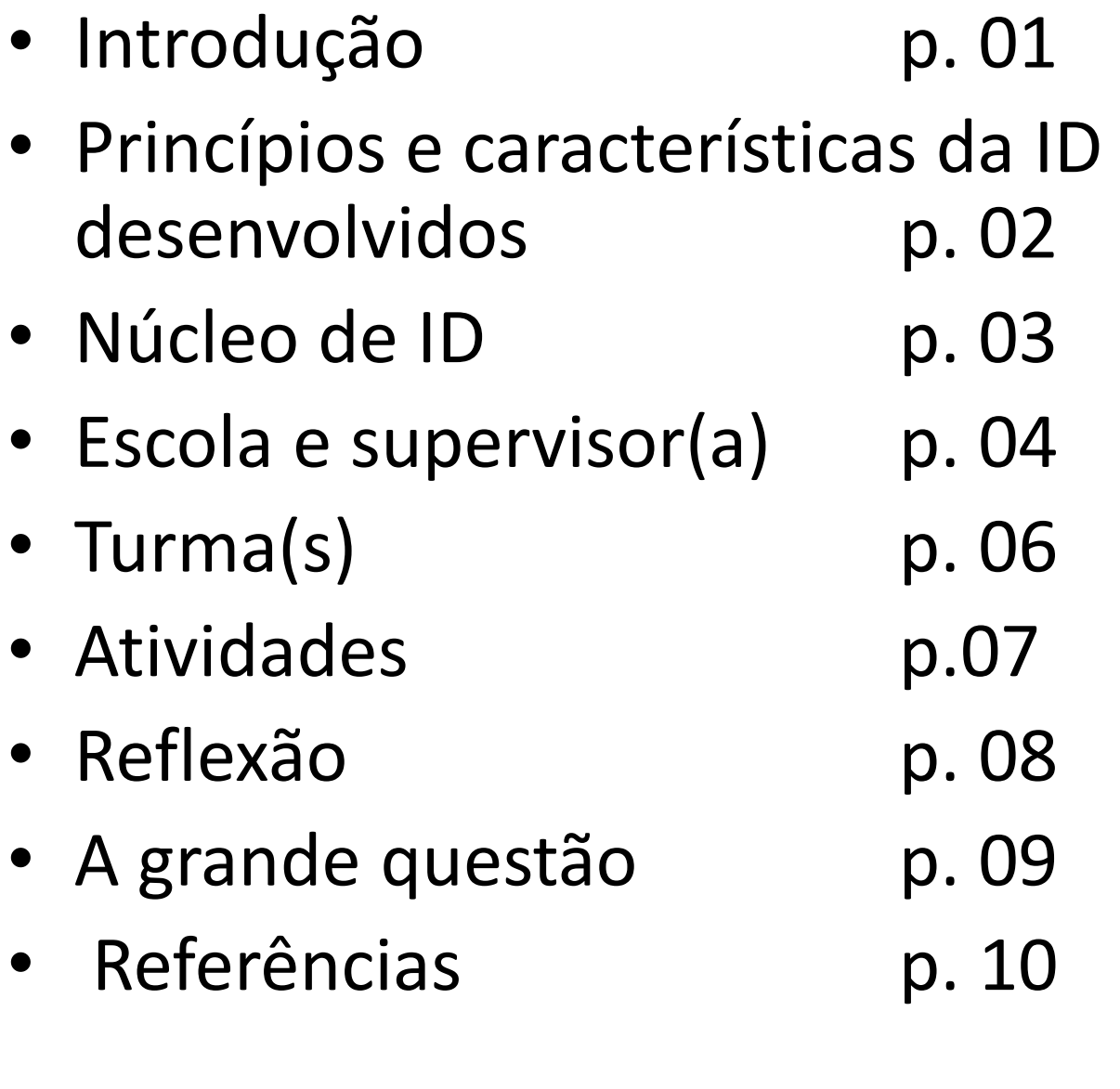

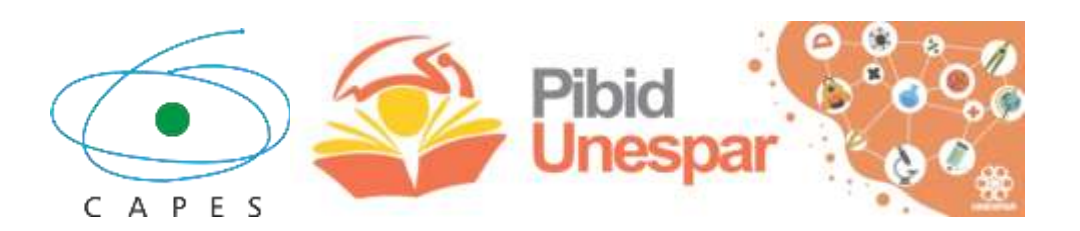

### **Introdução**

• Descrever, nessa página, o que o(a) licenciando(a) pretende demonstrar com o portfólio, evidenciando que é um documento de relato sobre sua experiência no subprojeto e que, também, favorece a análise da sua prática em relação aos princípios e características da iniciação à docência durante seu período de vínculo ao Pibid.

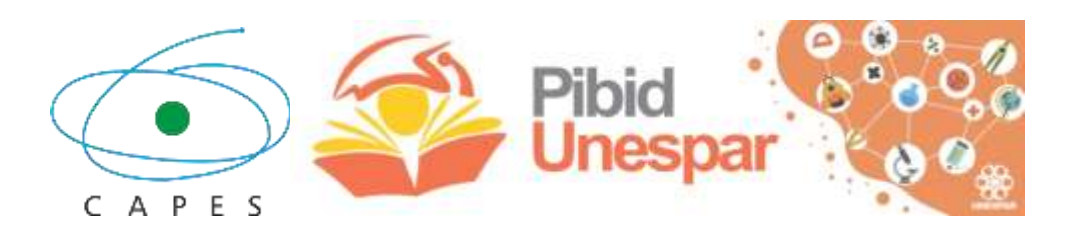

# **Princípios e características da iniciação à docência**

- Descrever quais princípios e características da iniciação à docência o licenciando identificou como parte da sua atuação no subprojeto.
- Traçar um comparativo desde que iniciou no subprojeto até sua finalização.

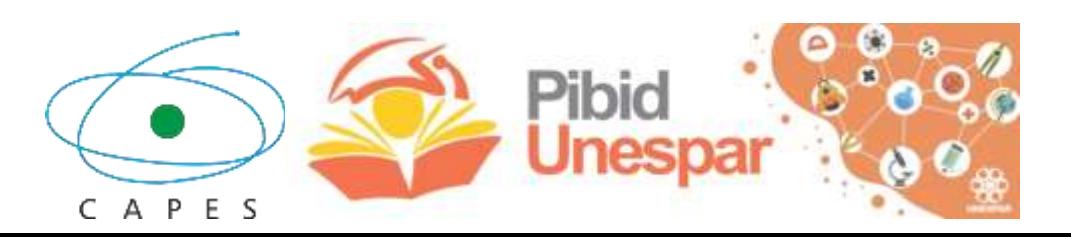

# **Núcleo de ID**

• Descrever, nessa página, o grupo de trabalho ao qual o(a) licenciando(a) esteve vinculado ao longo da sua atuação no subprojeto.

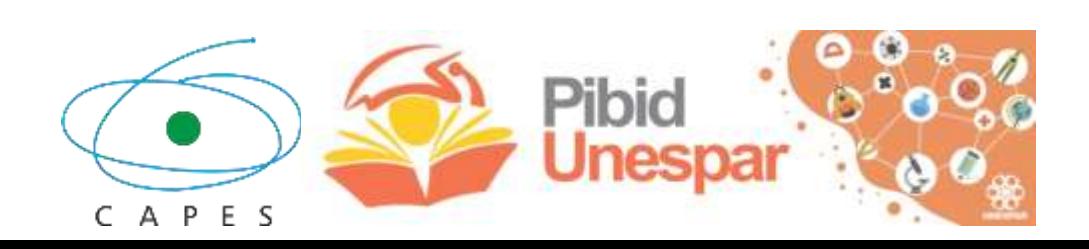

# **Escola e supervisor(a)**

- Apresentar e caracterizar a escola em relação aos seguintes aspectos:
- a. breve histórico;
- b. organização de ensino;
- c. corpo docente e discente;
- d. comunidade escolar;
- e. estrutura física,
- f. recursos didáticos.

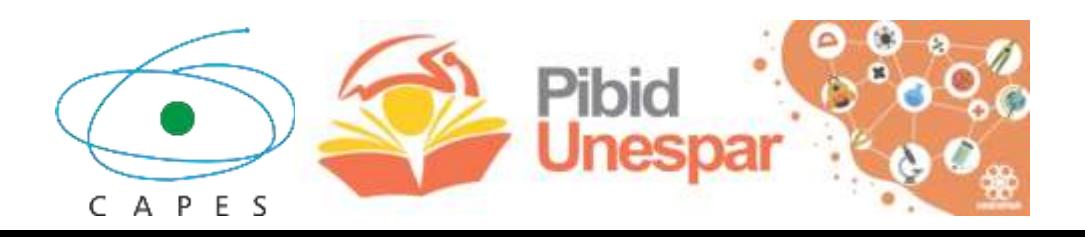

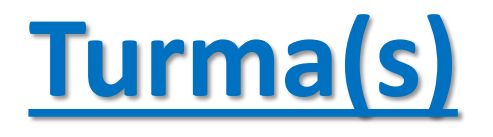

Descrever o perfil da turma com a qual o licenciando teve contato ao longo das atividades.

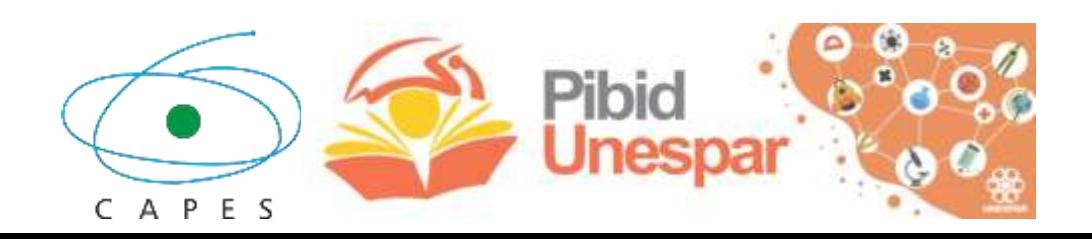

#### **Atividades**

- As atividades devem ser descritas de forma sucinta.
- Todas as imagens inseridas devem ter legenda com breve descrição, indicação do nome da escola/IES em que ocorreu, autoria, mês e ano.
- As atividades devem ser numeradas, e organizadas **cronologicamente** no portfólio.

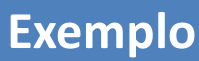

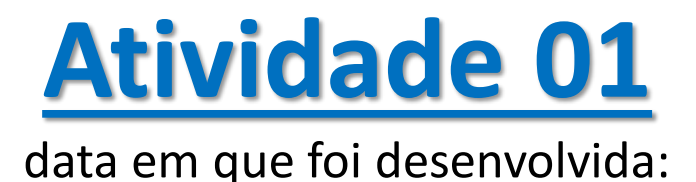

• Grupo de estudo sobre o Regulamento do Pibid Unespar. Leitura e discussão do documento junto com a coordenação de área.

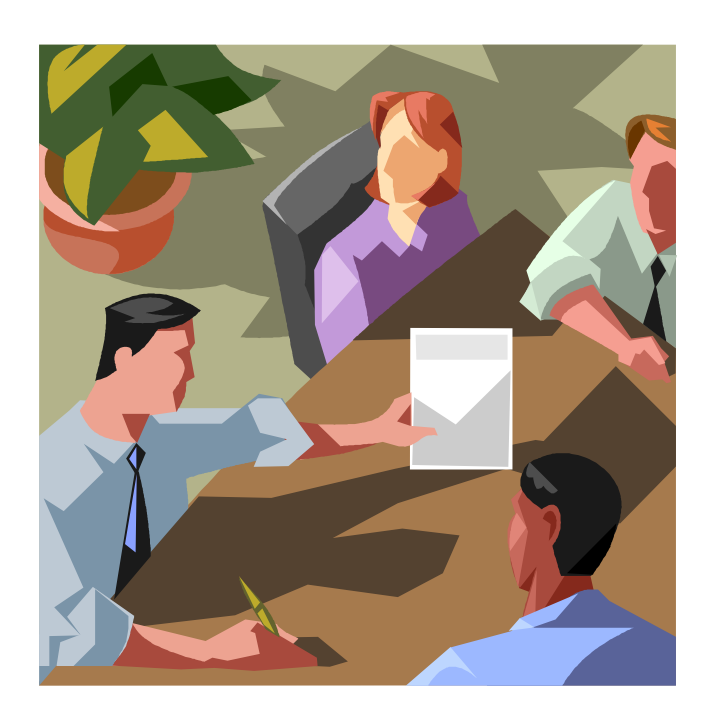

Estudo sobre o Regulamento do Pibid Unespar. Unespar, campus de União da Vitória. Outubro de 2020. Bueno-Krawczyk, 2020.

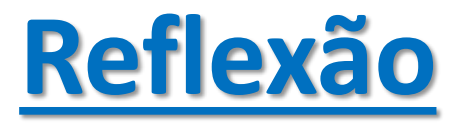

- Apresentar, nessa página, uma reflexão sobre sua prática.
- Pode dialogar com um autor para sua descrição.
- Incluir alguma imagem representativa é interessante.

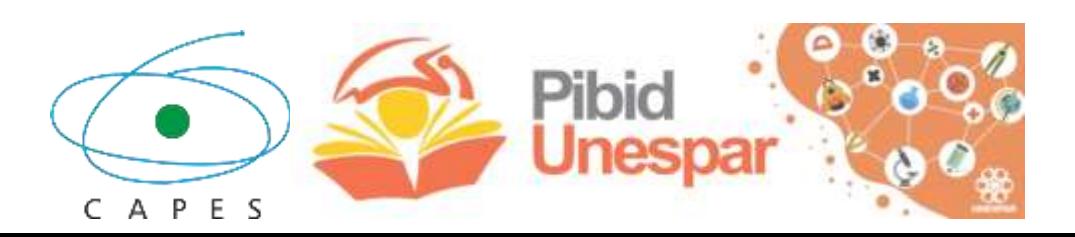

### **A grande questão: Por que quero ser professor?**

• Descrever nessa página a perspectiva pessoal em relação à profissão e o motivo pelo qual tem se dedicado para essa formação profissional.

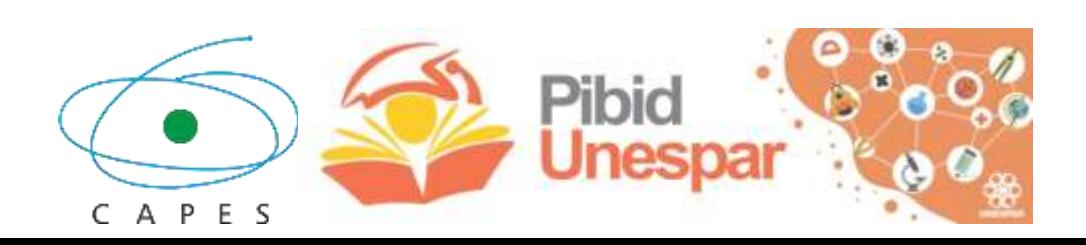

#### **Referências**

- Indicar as referências utilizadas para a construção do portfólio.
- Seguir as normas da ABNT para as referências.

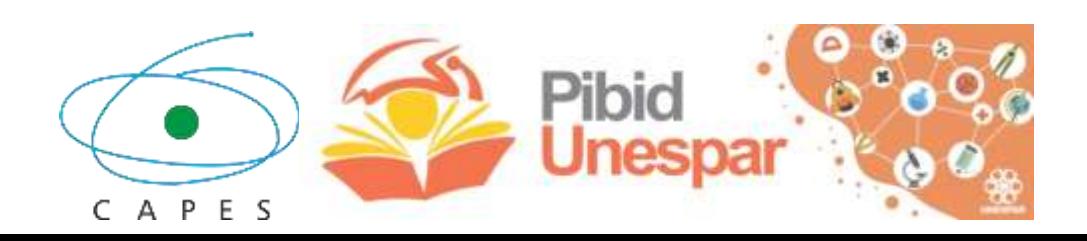

# **Informações gerais**

- Início da participação em atividades no Pibid:
- Fim da participação em atividades no Pibid:
- Total de Carga horária cumprida pelo(a) discente:
- Nome completo do docente responsável pela coordenação de área: